# **SOFTWARE & DOCUMENTATION SCHEDULE**

# **EFFECTIVE DATE:** 04/15/76

Model Code No. 60231

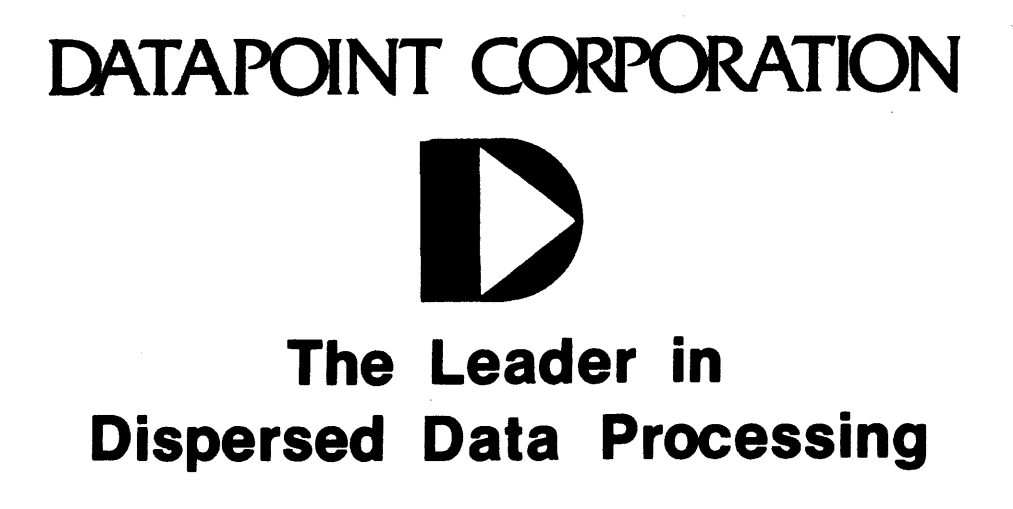

#### DATAPOINT CORPORATION 9725 DATAPOINT DRIVE SAN ANTONIO, TEXAS

#### DATAPOINT SOFTWARE & DOCUMENTATION SCHEDULE EFFECTIVE DATE: 04/15/76

NOTE: WHEN ORDERING FROM THIS SCHEDULE, PLEASE INCLUDE THE MODEL CODE.

NOTE: MINIMUM SOFTWARE ORDER IS \$10.00 ON ANY COMBINATION OF MEDIA.

 $\sim 10$ 

EXPLANATION OF CODES: 20000-39999 = SOFTWARE RELEASES, COPYRIGHTED ITEMS. PRICE REFLECTS PURCHASE COST.

40000-49999 = SOFTWARE RELEASES, PROPRIETARY ITEM. PRICE REFLECTS A ONE-TIME NON-RECURRING LICENSE FEE. NON-DISCLOSURE AGREEMENT REQUIRED.

- 50000-69999 = LISTINGS AND USERS GUIDES, COPYRIGHTED ITEMS. PRICE REFLECTS PURCHASE COST.
- 70000-79999 = PRINTED DOCUMENT, PROPRIETARY ITEM. PRICE REFLECTS A ONE-TIME NON-RECURRING LICENSE FEE. NON-DISCLOSURE AGREEMENT REQUIRED.

SUFFIX CODES: + = VERSION SUPERCEDED BY NEW RELEASE. LISTED ONLY FOR CONVENIENCE OF PRESENT USERS  $! = NEW RELEASE$ 

MEDIA: USERS SHOULD NOTE THAT ALL NEW LISTINGS WILL BE SUPPLIED ON MICROFICHE.

RELEASED BY:

 $\sim 100$ 

inis Schedule is model Code No. 60231

#### SOFTWARE & DOCUMENTATION SCHEDULE

#### 04/15/76

#### SOFTWARE STATUS LISTING

 $\mathbb{R}^2$ 

All software listed in this schedule is current and can be ordered through the Software Distribution Center. For purposes of planning, the reader is advised that certain software items will be discontinued and not longer made available. In most cases, these items have been replaced by updated versions or are now included in Operating Systems. Note that these items are prefixed with a "+" in the main listing. Consult your Systems Engineer for further information.

> 医最大的 医马克氏菌素 医无线虫 医血管病  $\mathcal{O}(\mathcal{E}^{\mathcal{A}})$  . The contribution of the  $\mathcal{O}(\mathcal{E}^{\mathcal{A}})$

## Discontinued after 6/15/76

 $\n *u*oo(koYS 1.2 (Uosolete)\n$ wruseen 2.6 (upsolete) uu~A6M4 2.1 (Use DUSASM5) uol~~~ 3.1 (UDsolete) Uol~Yci j.l (Oosolete) ulskCOM 1.1 (Use DATAPOLL) ~u~~~ 2.1 (00so1ete) ~INu~~ 1.1 (UDsolete) ~~~~~~ 1.2 (uDsolete)

#### SOFTWARE & DOCUMENTATION SCHEDULE

#### 04/15/76

<u>a dia mandang manahala</u>

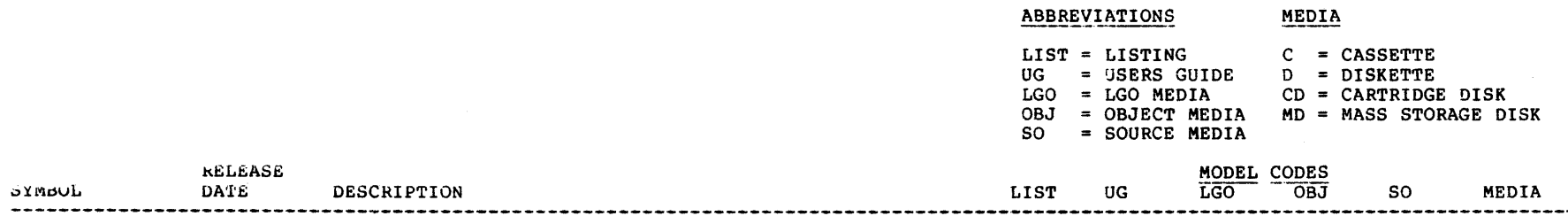

#### OPERATING SYSTEMS

#### ULSK OPERATING SYSTEMS

 $~\text{system}~$  Gener ation

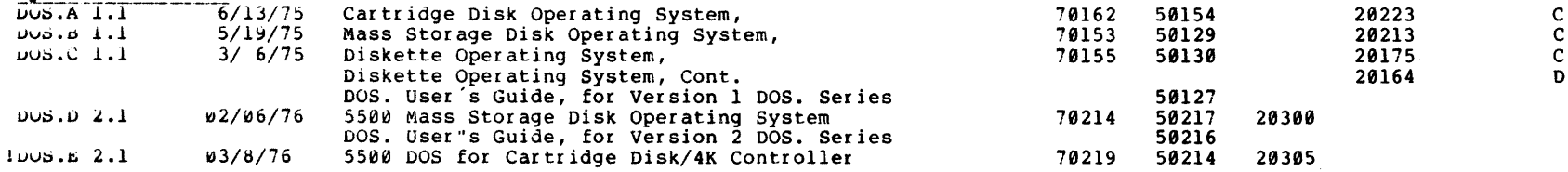

Note: DOS.A,B,C,D,E Operating Systems contain the following utilities

APP - Object File Appender AUTO - Automatic Load Function AUTOKEY - Automatic Command Function BACKUP - Disk Copy & De-fragmentation Program BLOKEDIT - Block Text Editor BOOTMAKE - Disk dootstrap Generator BUILD - Chainable Text File Builder (Version 2 DOS. Series only) CAT - Program Catalog List CHAIN - Program Chaining Command CHANGE - File Protect Command COpy - File Copy Utility DOSGEN - DOS Generator Program DUMP - File Dump Program DUMP 9350(.A) - Disk Dump Program  $DUMP 9370(.B) - Disk Dump Program$  $UUMP 938W(.C) - Disk Dump Program$ EDIT - DOS General Purpose Editor FILES - Sorted File Description List Command FIX - Object Code Editor FREE - Free Space Utility  $INDEX - ISAM$  Index File Generator KILL - File Delete Utility LIST - Text File Lister

#### SOFTWARE & DOCUMENTATION SCHEDULE

# $04/15/76$

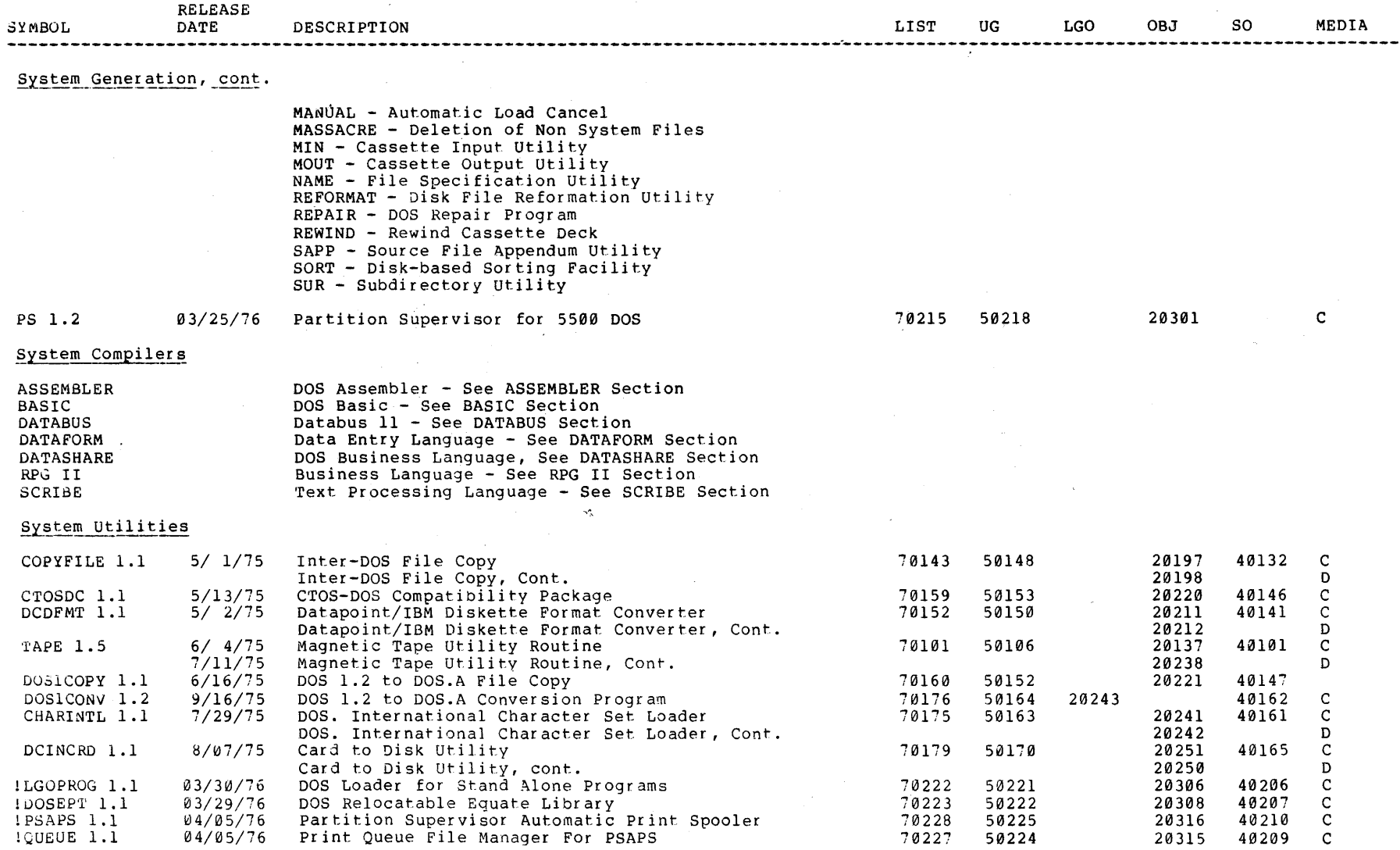

 $\alpha\in\mathbb{R}^n$  .

#### SOFTWARE & DOCUMENTATION SCHEDULE

#### $04/15/76$

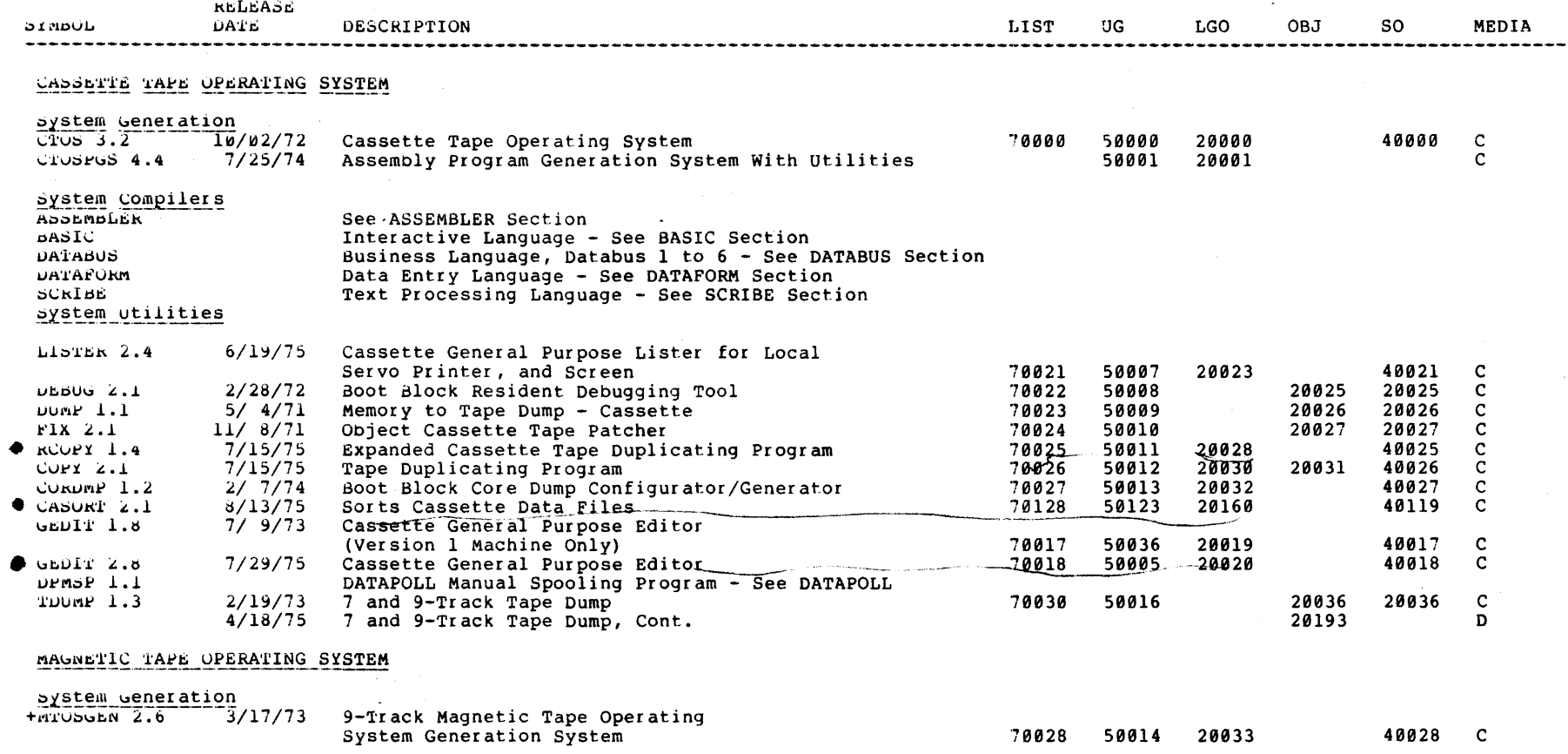

 $\mathcal{L}_{\mathcal{L}}$ 

 $\gamma_{\rm c}$ 

### SOFTWARE & DOCUMENTATION SCHEDULE

# $04/15/76$

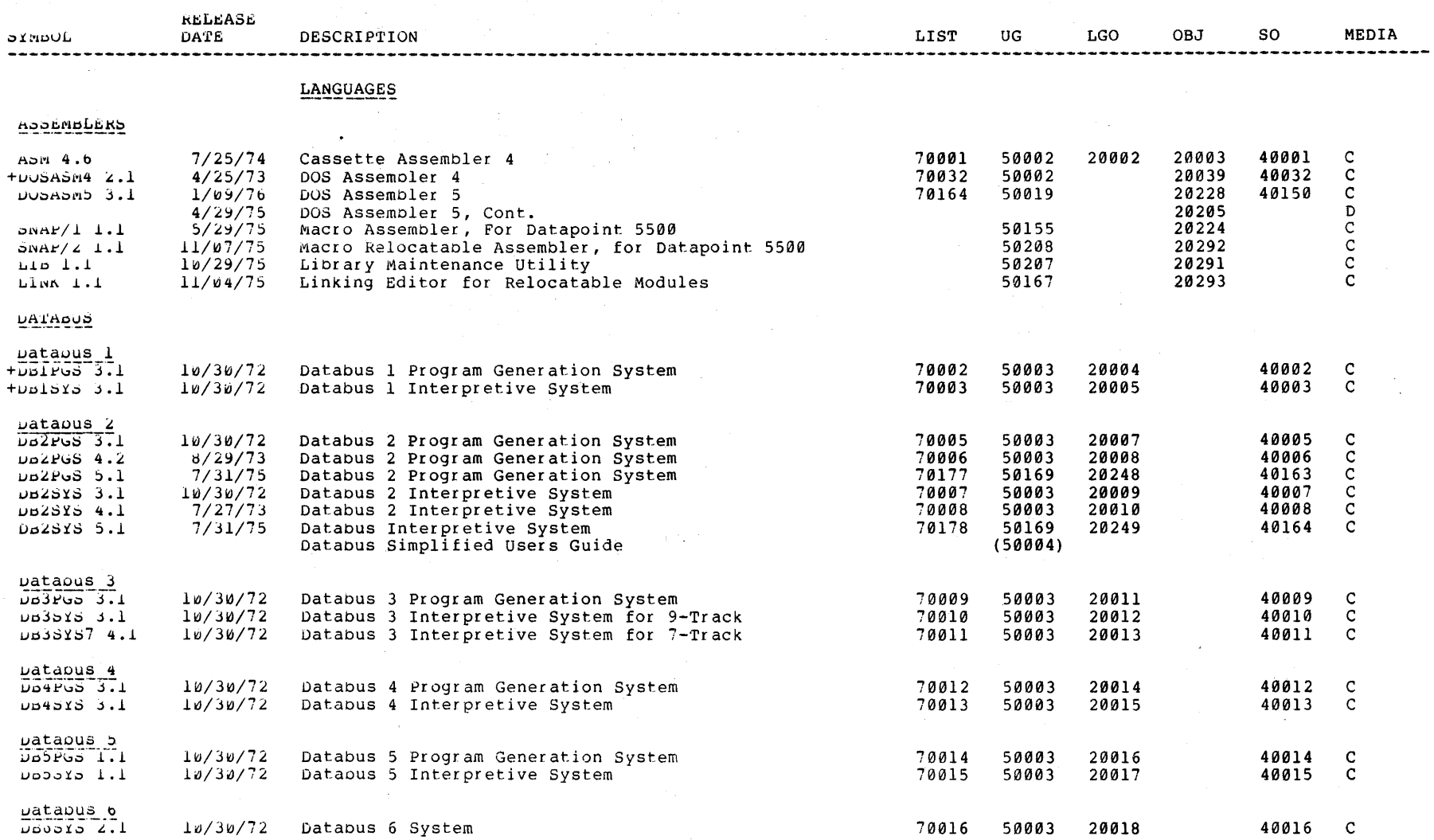

 $\sim$ 

 $\frac{1}{2} \frac{1}{2} \frac{1}{2} \frac{1}{2}$ 

#### SOFTWARE & DOCUMENTATION SCHEDULE

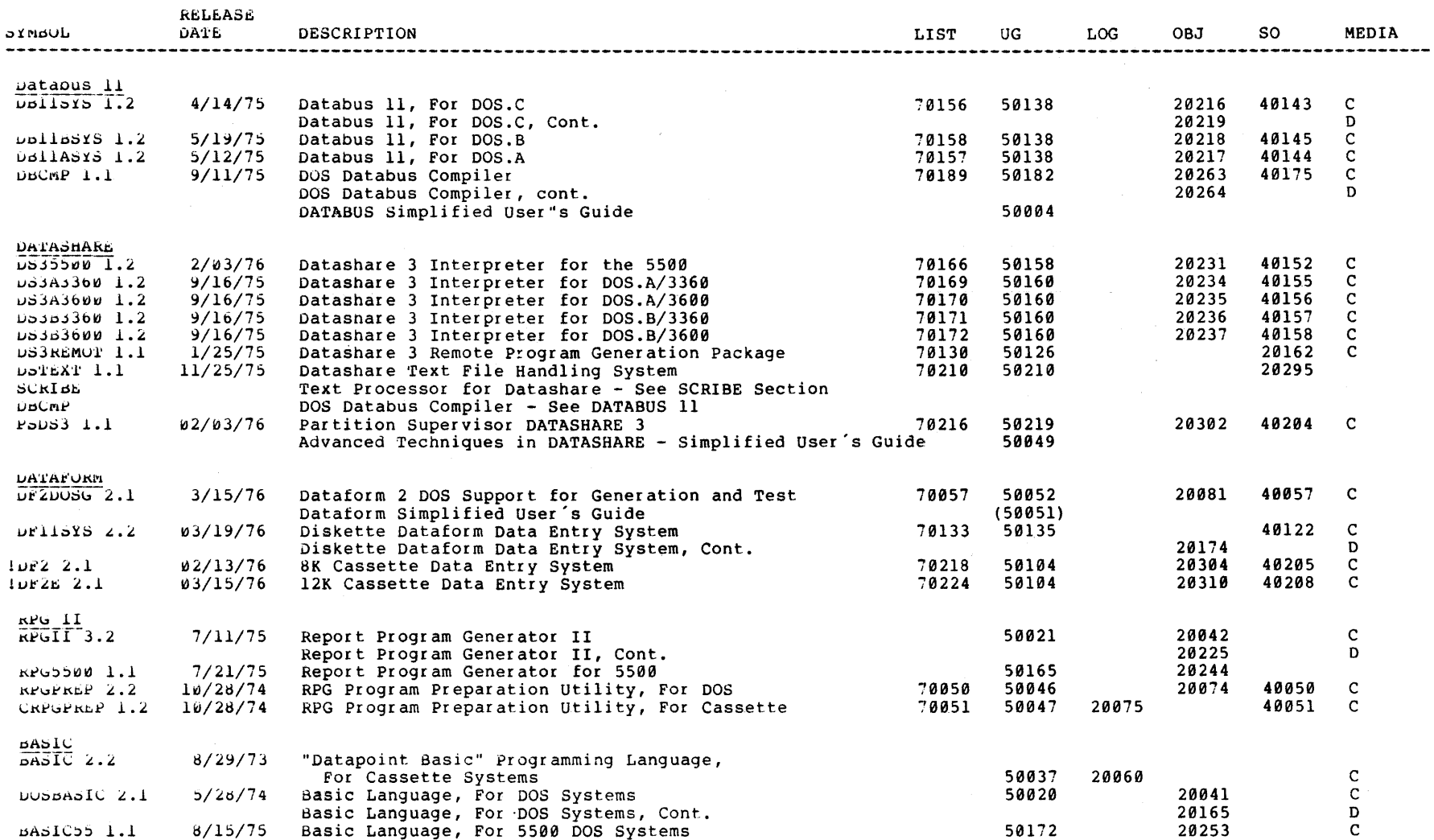

# SOFTWARE & DOCUMENTATION SCHEDULE

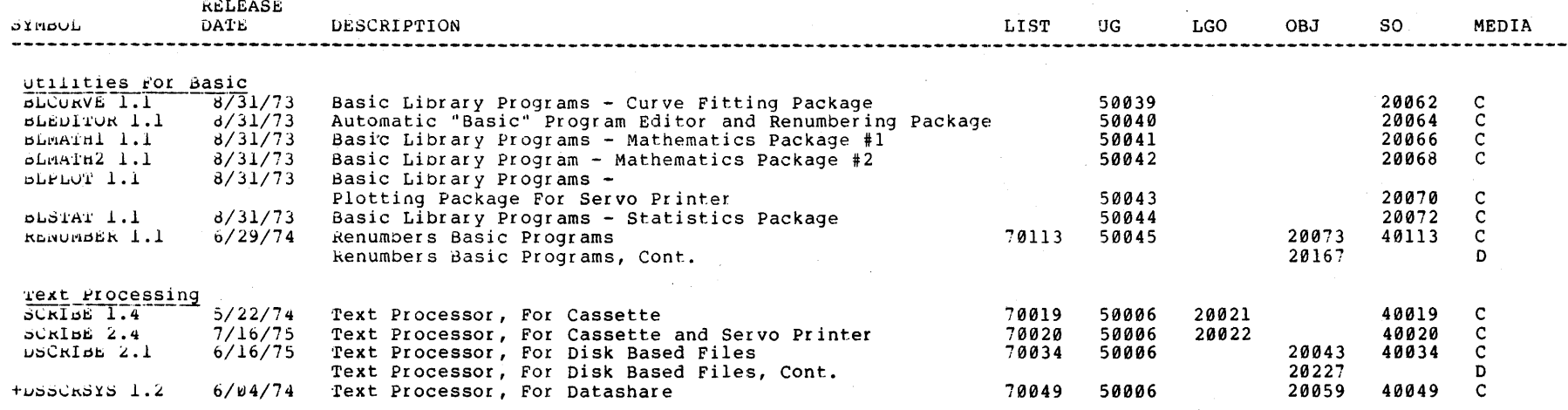

# SOFTWARE & DOCUMENTATION SCHEDULE

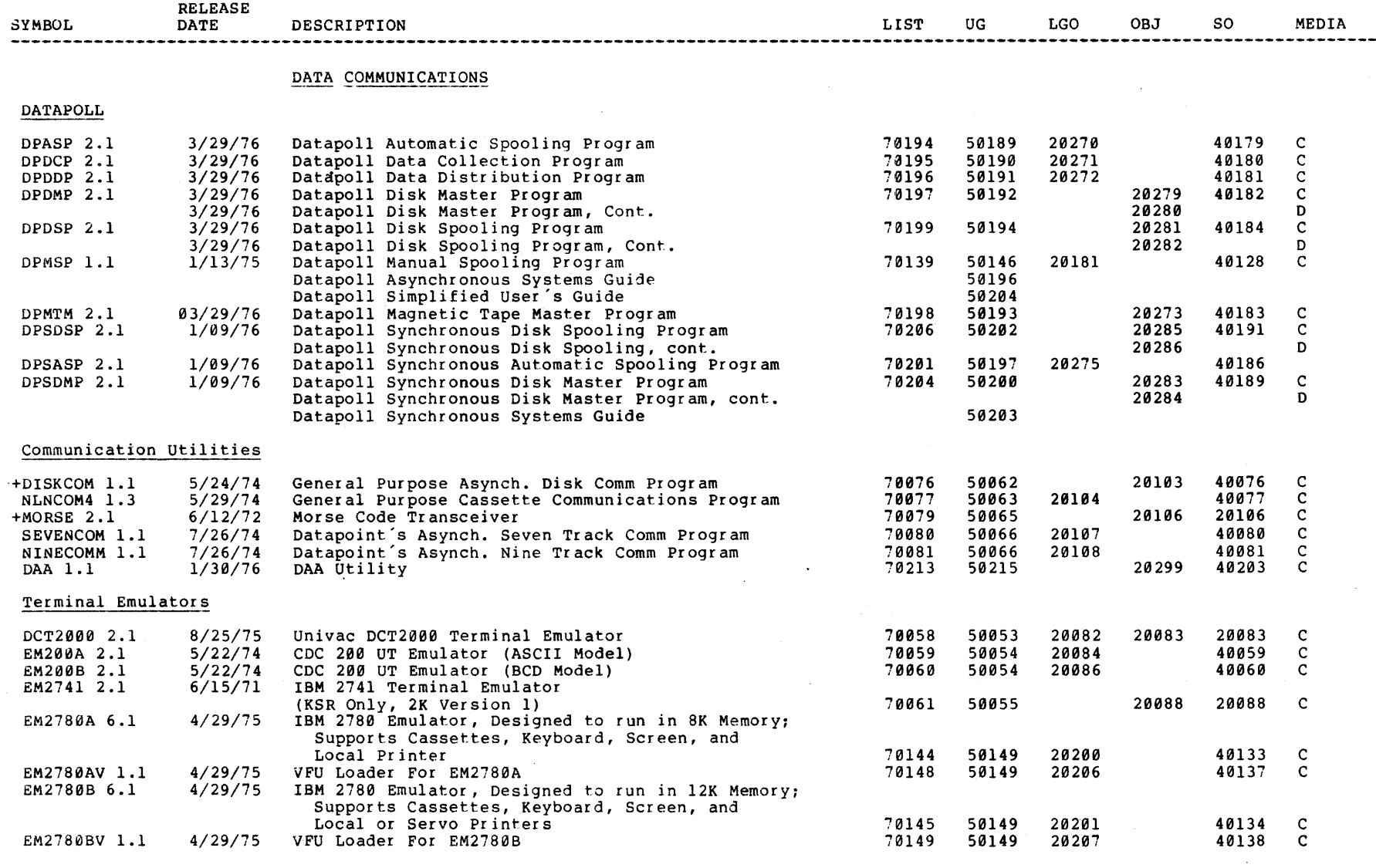

# SOFTWARE & DOCUMENTATION SCHEDULE

# $04/15/76$

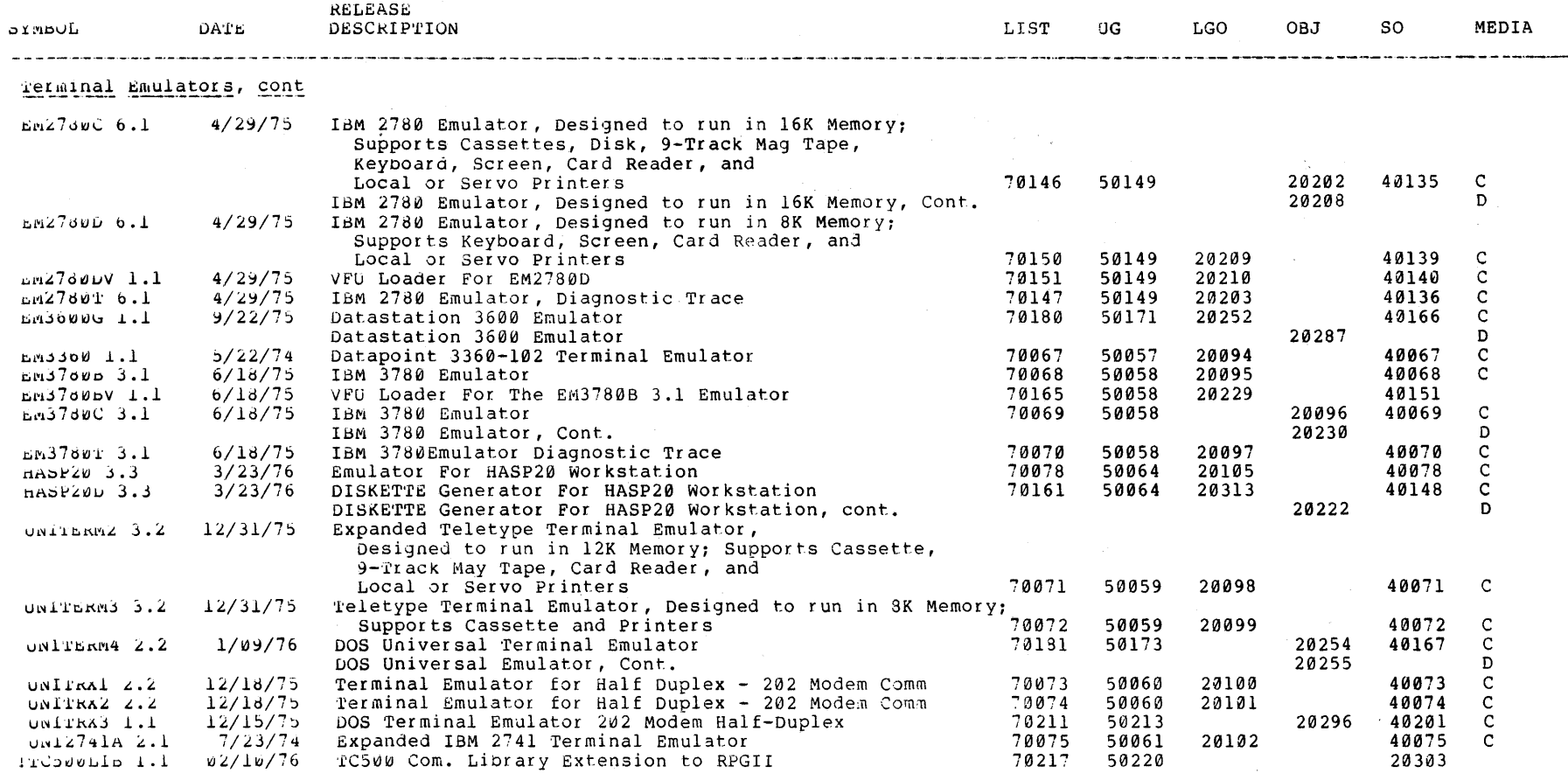

 $\lambda_{\rm c}$ 

 $\mathbf{v}$ 

#### SOFTWARE & DOCUMENTATION SCHEDULE

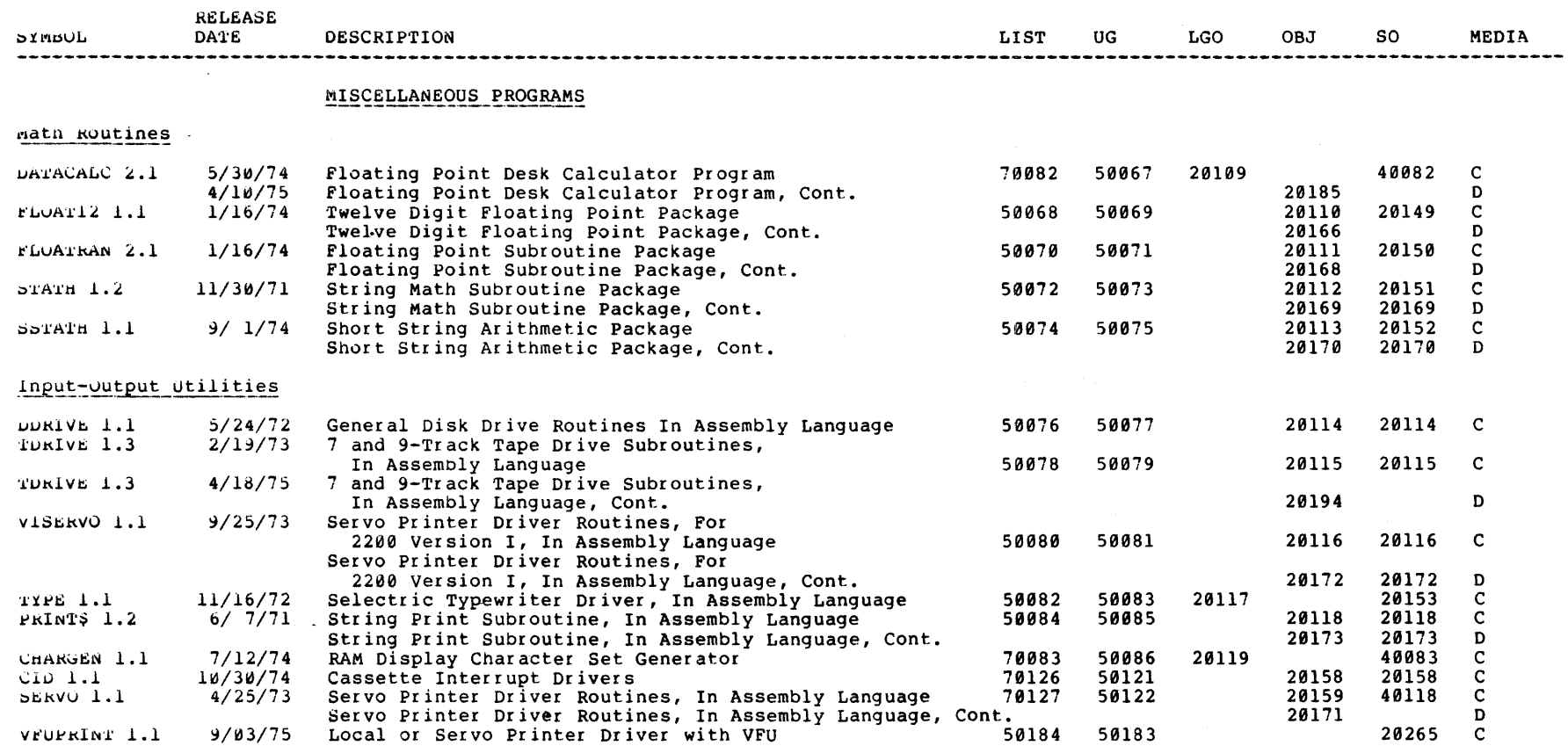

#### SOFTWARE & DOCUMENTATION SCHEDULE

#### $04/15/76$

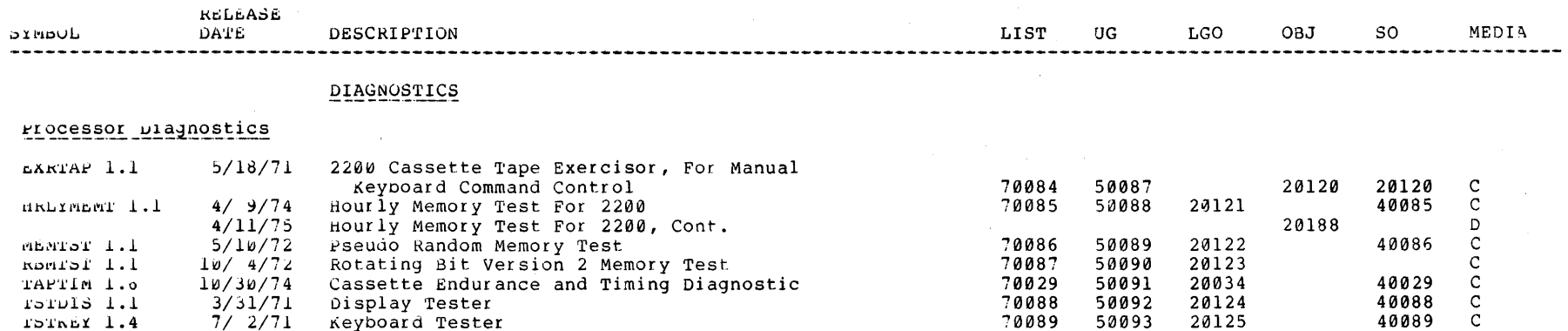

70089

70090

70091

70092

70094

70141

70209

70174

 $\chi \propto \chi$ 

50093

50094

50095

50096

50097

50098

50144

50209

50162

20125

20126

20127

20128

20129

20130

20183

40089

40090

40091

40092

40094

40130

40193

40160

20294

20312

20240

 $\mathbf{C}$ 

 $\mathsf{C}$ 

 $\mathsf{C}$ 

 $\mathbf{C}$ 

 $\mathbf C$ 

 $\mathsf C$ 

 $\tilde{c}$ 

 $\overline{c}$ 

D

 $\mathbf{C}$ 

 $\overline{D}$ 

#### Peripheral Diagnostics

 $5/10/72$ 

 $5/10/71$ 

 $3/8/72$ 

 $7/12/74$ 

 $5/20/75$ 

 $7/15/75$ 

 $11/67/75$ 

 $10/11/71$ 

Memory Tester

Processor Tester

RAM Display Logic Test

System Check for DOS.C

 $\mathcal{L}^{\perp}$ 

Combined Memory and Tape Endurance Test

Datapoint Diskette 1100 System Test<br>Datapoint Diskette 1100 System Test, Cont.

5500 Processor and Instruction Test

System Check for DOS.C, Cont.

Test For Processor, Tape Decks, Display and Memory

TSTREY 1.4 TSTMEM 1.7

TSTPRO 1.1

ENDURE 1.6

TSTALL 1.1

ROLTST 1.1

SYSCHK 1.1

SYSTEST 1.1

TEST5500 2.1

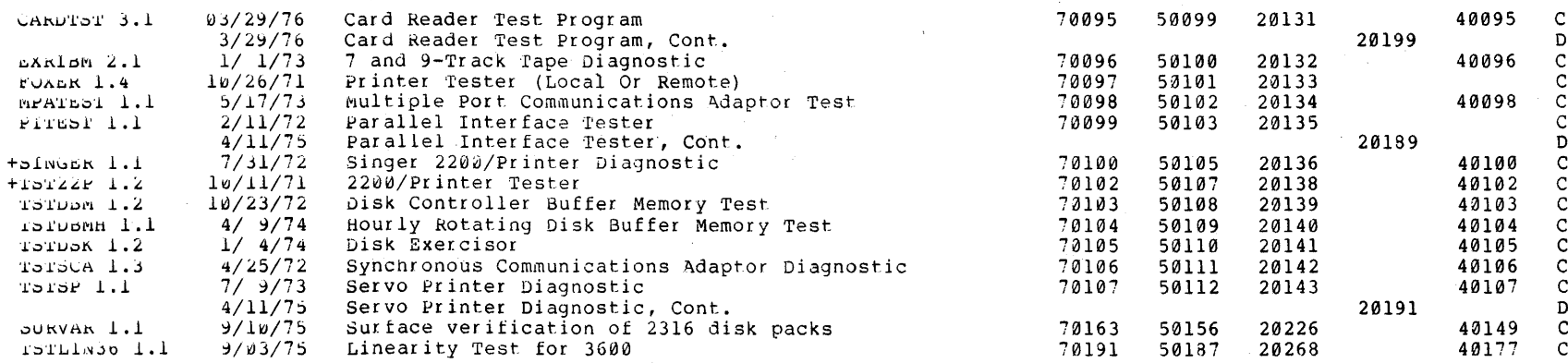

# SOFTWARE & DOCUMENTATION SCHEDULE

 $04/15/76$ 

 $\label{eq:2.1} \frac{d\mathbf{q}}{d\mathbf{q}} = \frac{1}{\sqrt{2\pi}}\sum_{i=1}^n \frac{1}{\sqrt{2\pi}} \sum_{i=1}^n \frac{1}{\sqrt{2\pi}} \sum_{i=1}^n \frac{1}{\sqrt{2\pi}} \sum_{i=1}^n \frac{1}{\sqrt{2\pi}} \sum_{i=1}^n \frac{1}{\sqrt{2\pi}} \sum_{i=1}^n \frac{1}{\sqrt{2\pi}} \sum_{i=1}^n \frac{1}{\sqrt{2\pi}} \sum_{i=1}^n \frac{1}{\sqrt{2\pi}} \sum_{i=1}^n \frac{$ 

 $\sim 10^7$ 

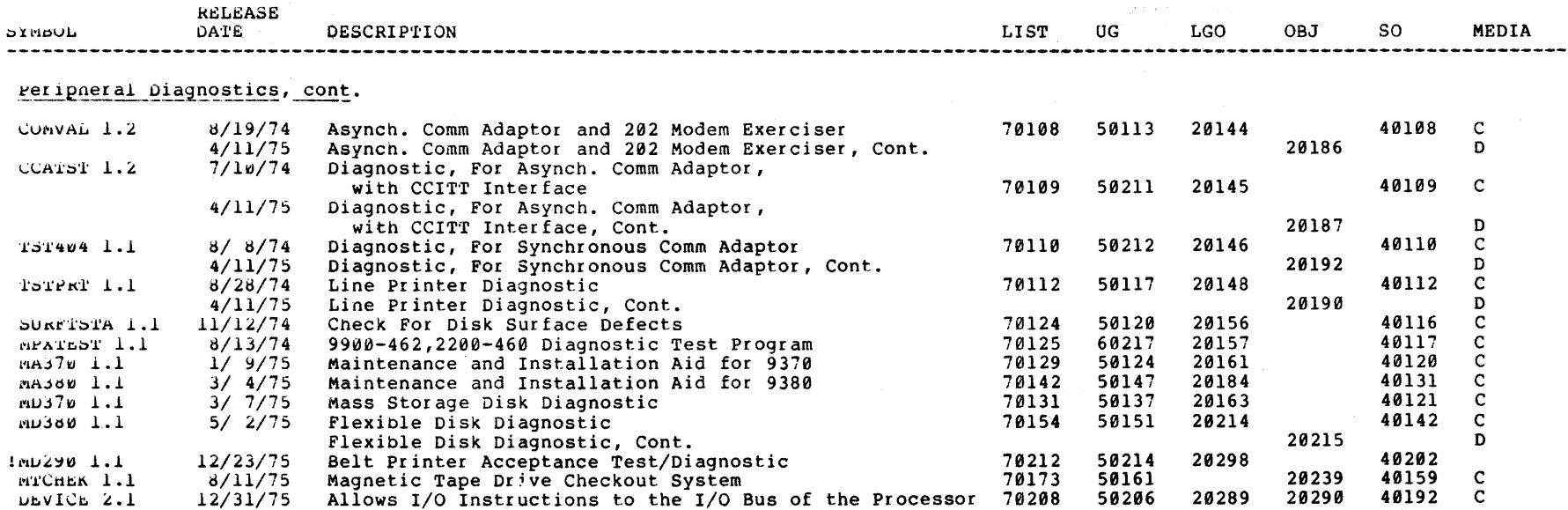

 $\sim$   $^{\circ}$ 

 $\omega$  and  $\omega$ 

 $\sim$ 

 $\mathcal{L}^{\text{max}}$  , where  $\mathcal{L}^{\text{max}}$ 

# SOFTWARE & DOCUMENTATION SCHEDULE

# $04/15/76$

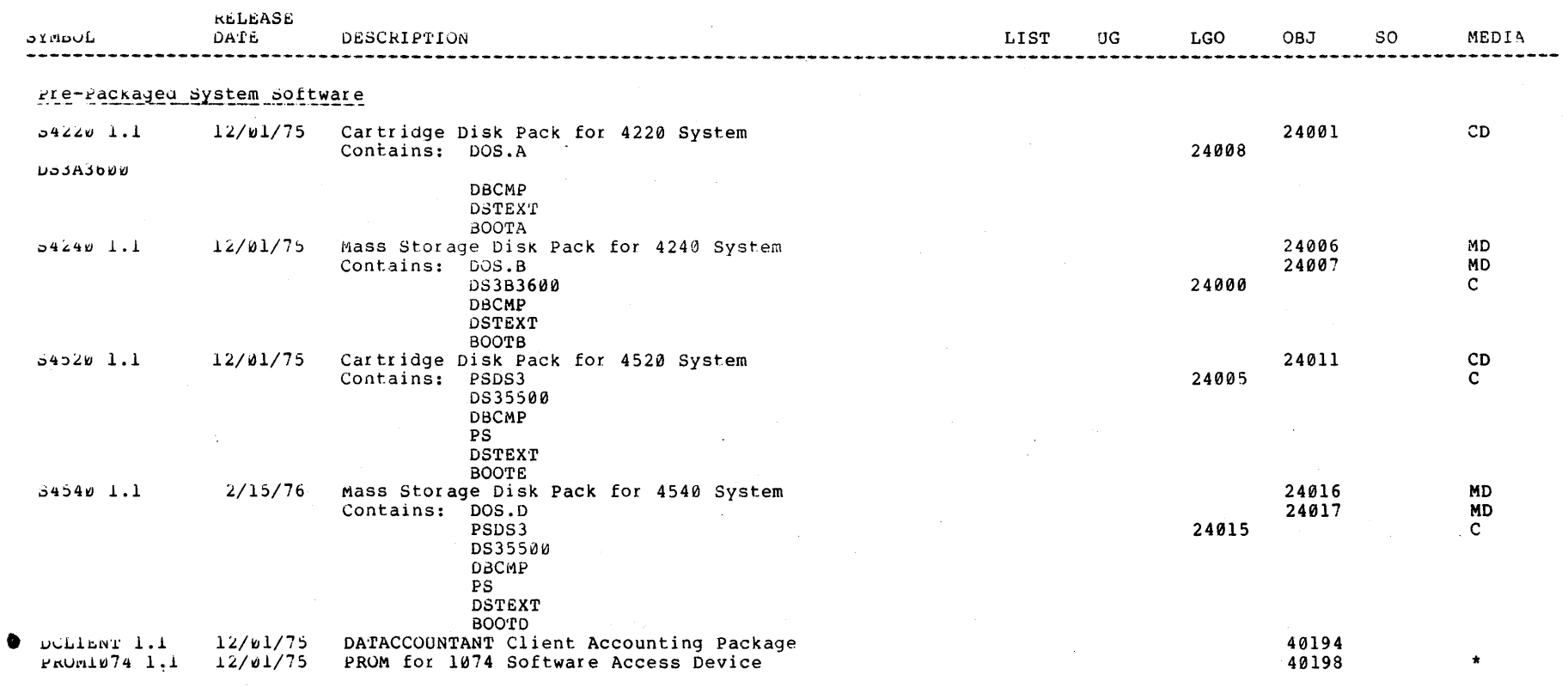

\* pecial media

 $\mathcal{A}_2$ 

# SOFTWARE & DOCUMENTATION SCHEDULE

 $\sim 10^7$ 

 $\mathbb{R}^2$ 

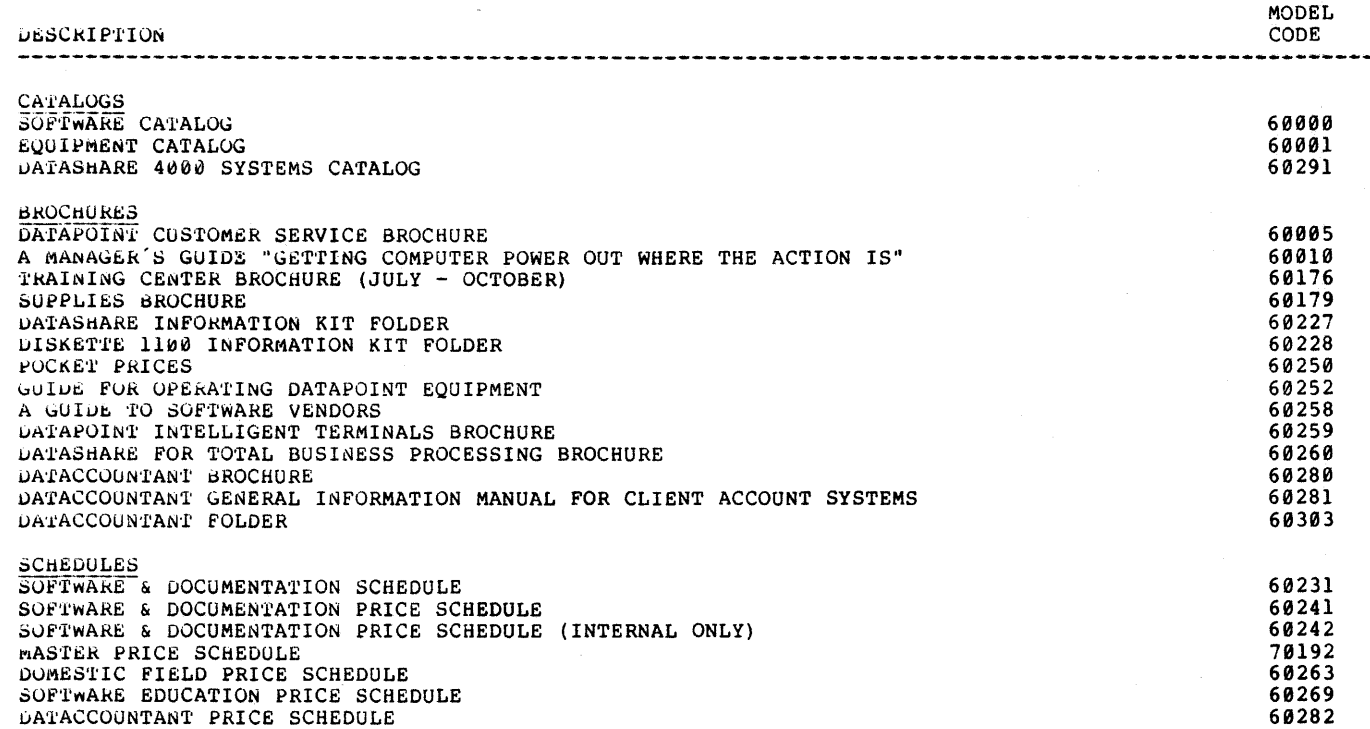

# SOFTWARE & DOCUMENTATION SCHEDULE

# $04/15/76$

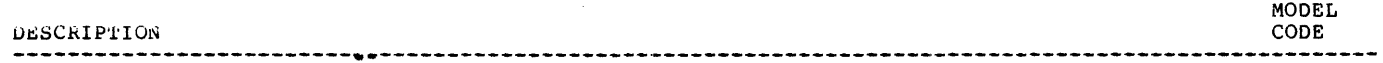

# FLIPCHARTS

 $\bar{u}$ 

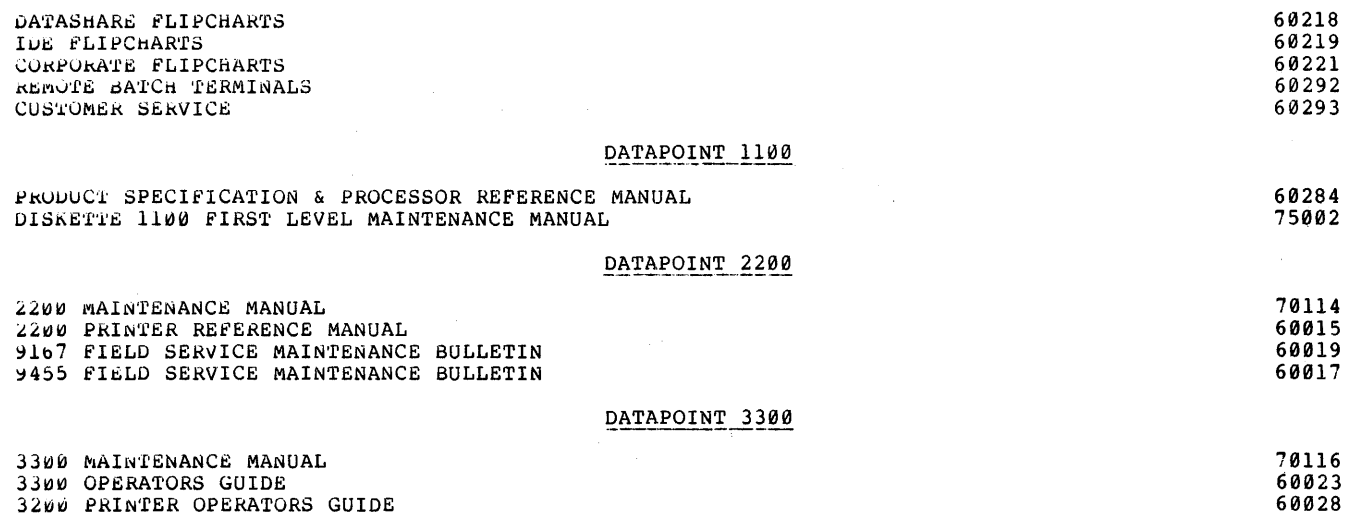

 $\ddot{\phantom{a}}$ 

 $\mathcal{F}(\mathcal{A})$  ,  $\mathcal{B}(\mathcal{A})$ 

#### SOFTWARE & DOCUMENTATION SCHEDULE

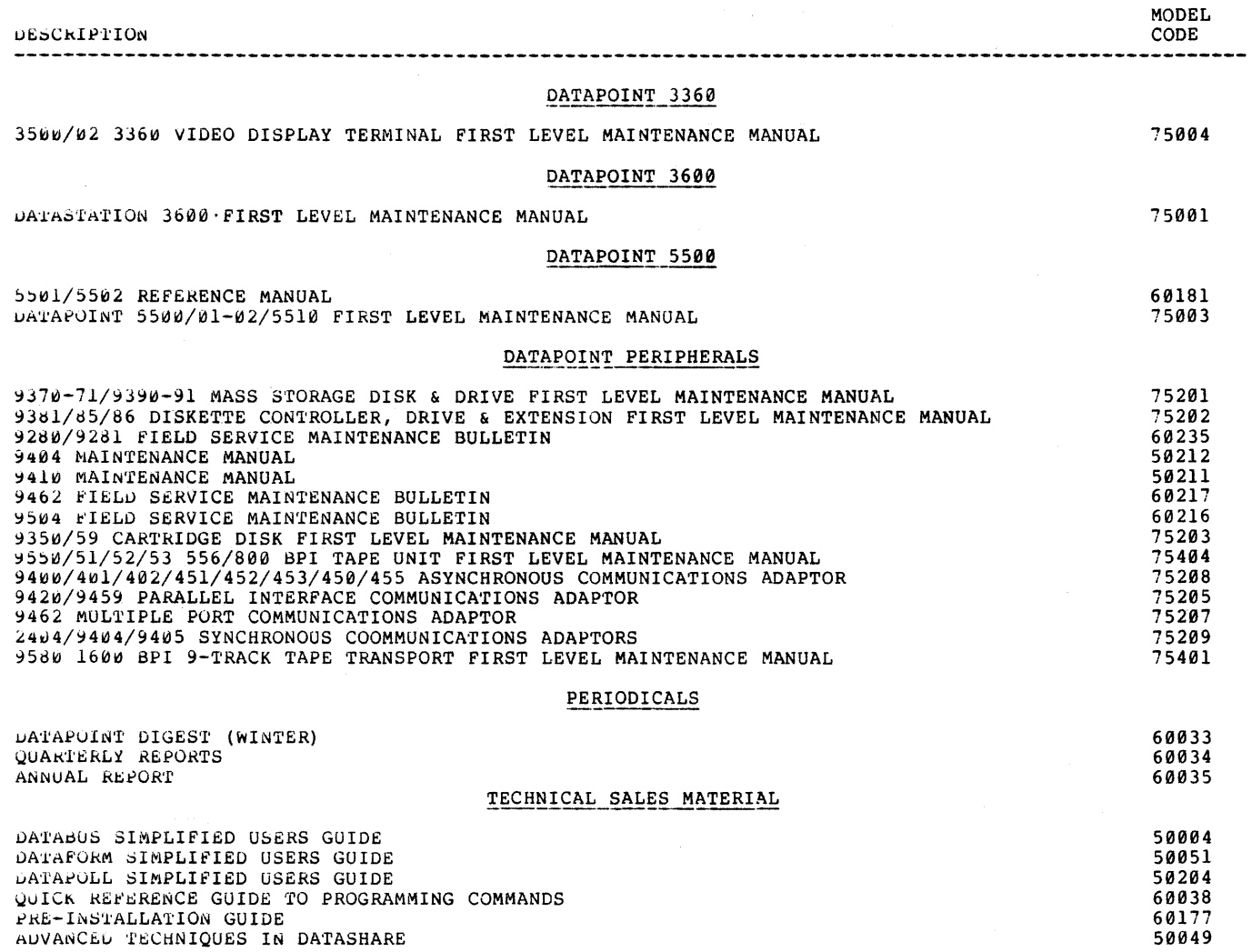

 $\sim$ 

#### SOFTWARE & DOCUMENTATION SCHEDULE

# 04/15/76

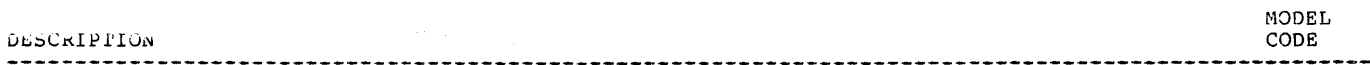

# **SUPPLIES**

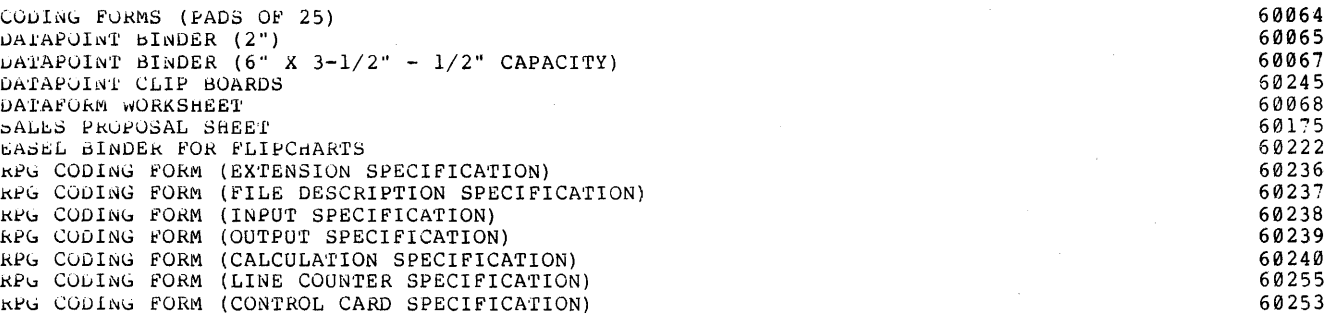

#### VENDOR MAINTENANCE MANUALS

(All Maintenance Manuals are Available on Micro Fiche)

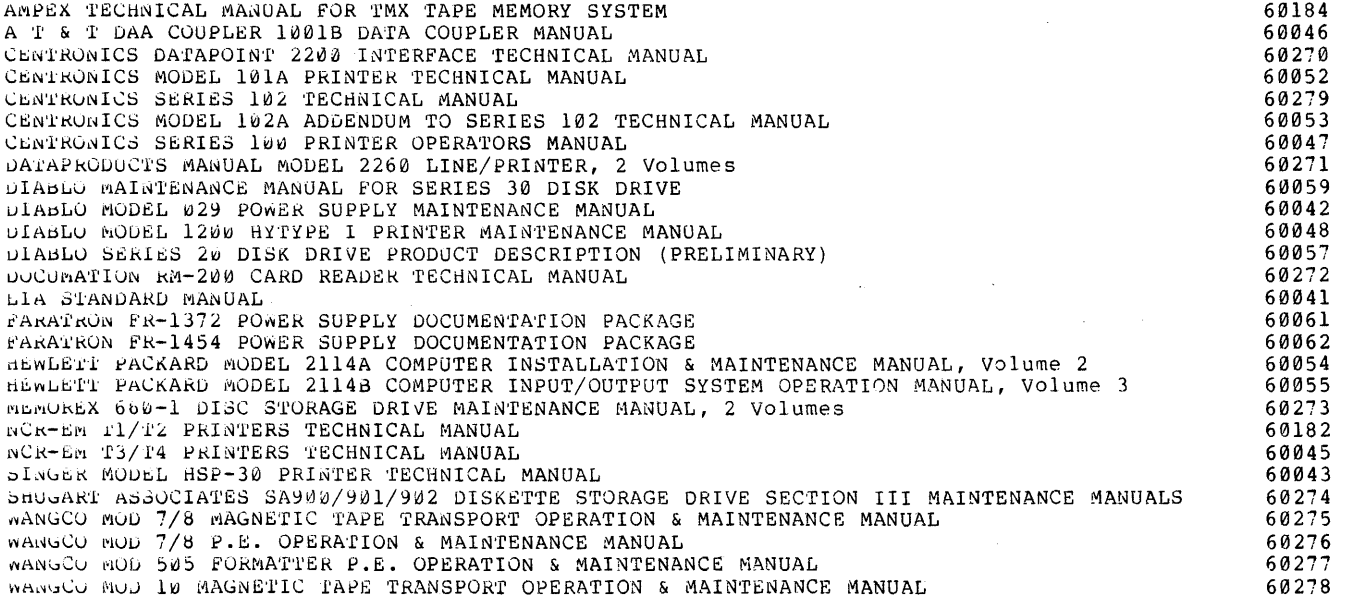

#### SOFTwARE & DOCUMENTATION SCHEDULE

#### 02/15/76

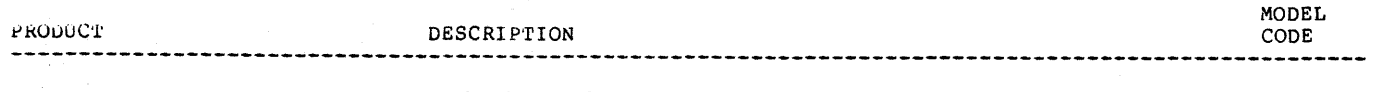

# PRODUCT SPECIFICATIONS (Green Sheets)

NOTE\*\*\*\* PRODUCT SPECIFICATIONS ARE BEING REVISED - SOME DELAYS MAY BE EXPECTED ON ORDERS

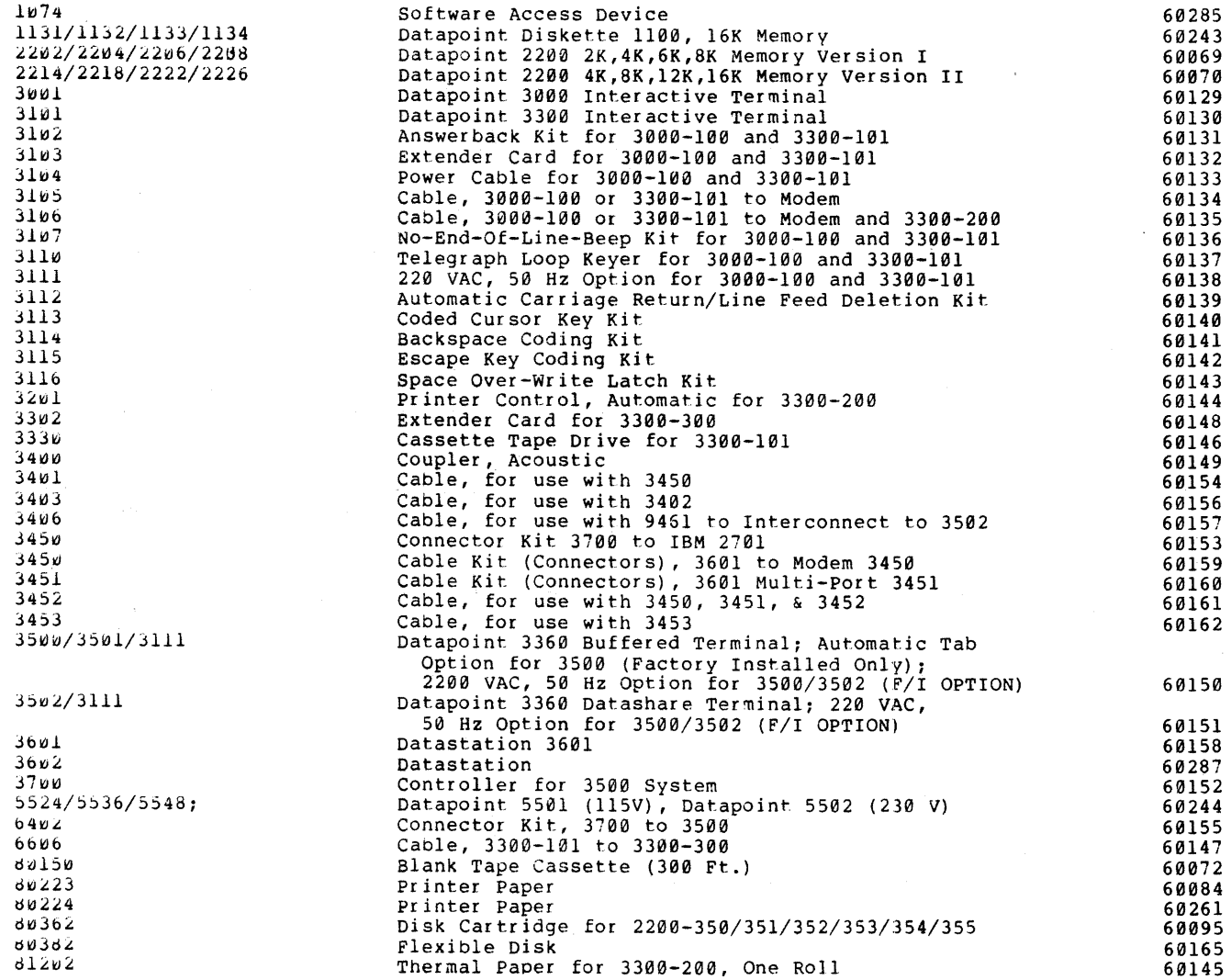

 $\sim$ 

 $\sim$ 

 $\sim$ 

# SOFTWARE & DOCUMENTATION SCHEDULE

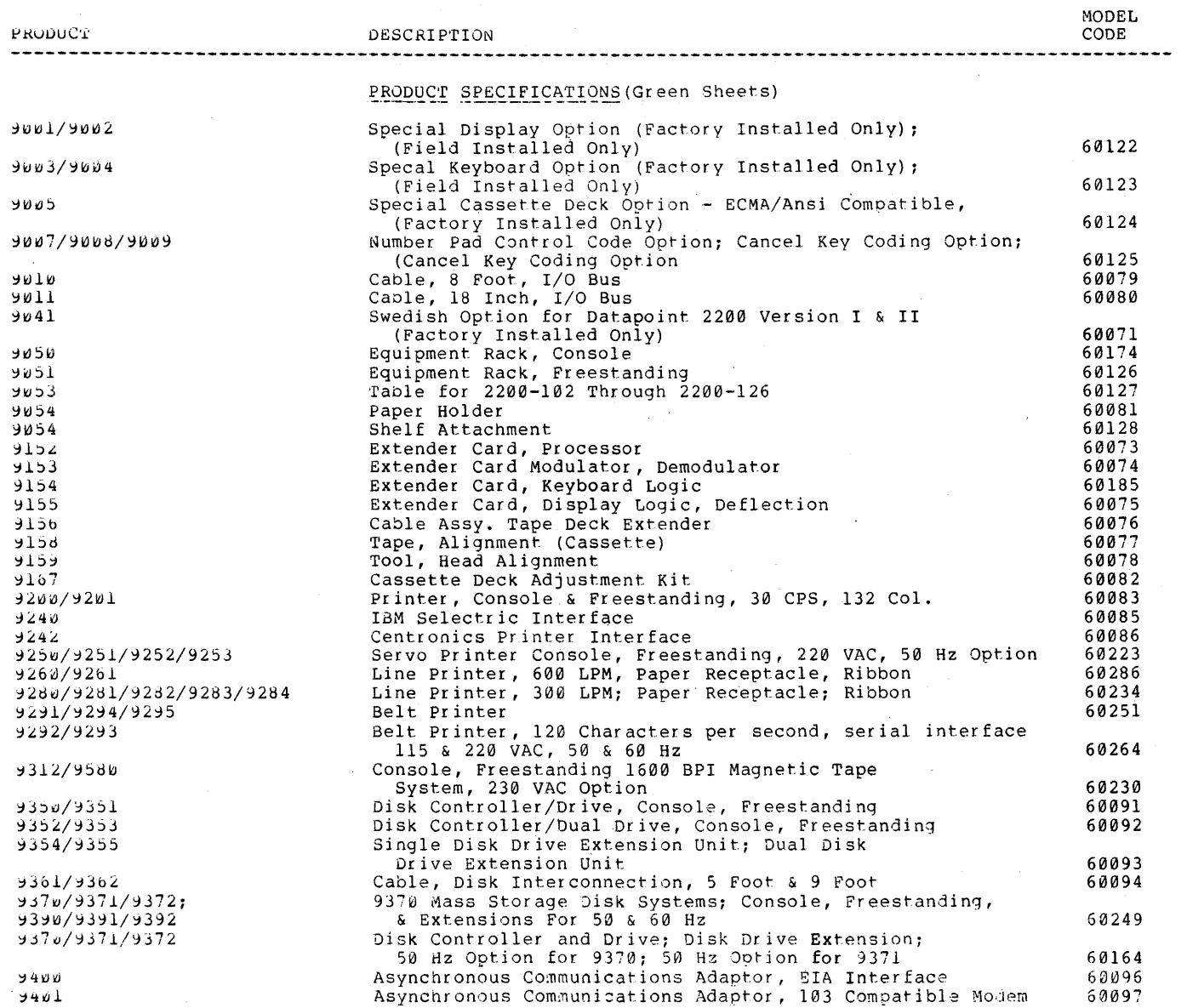

#### SOFTWARE & DOCUMENTATION SCHEDULE

# $02/15/76$

 $\sim$ 

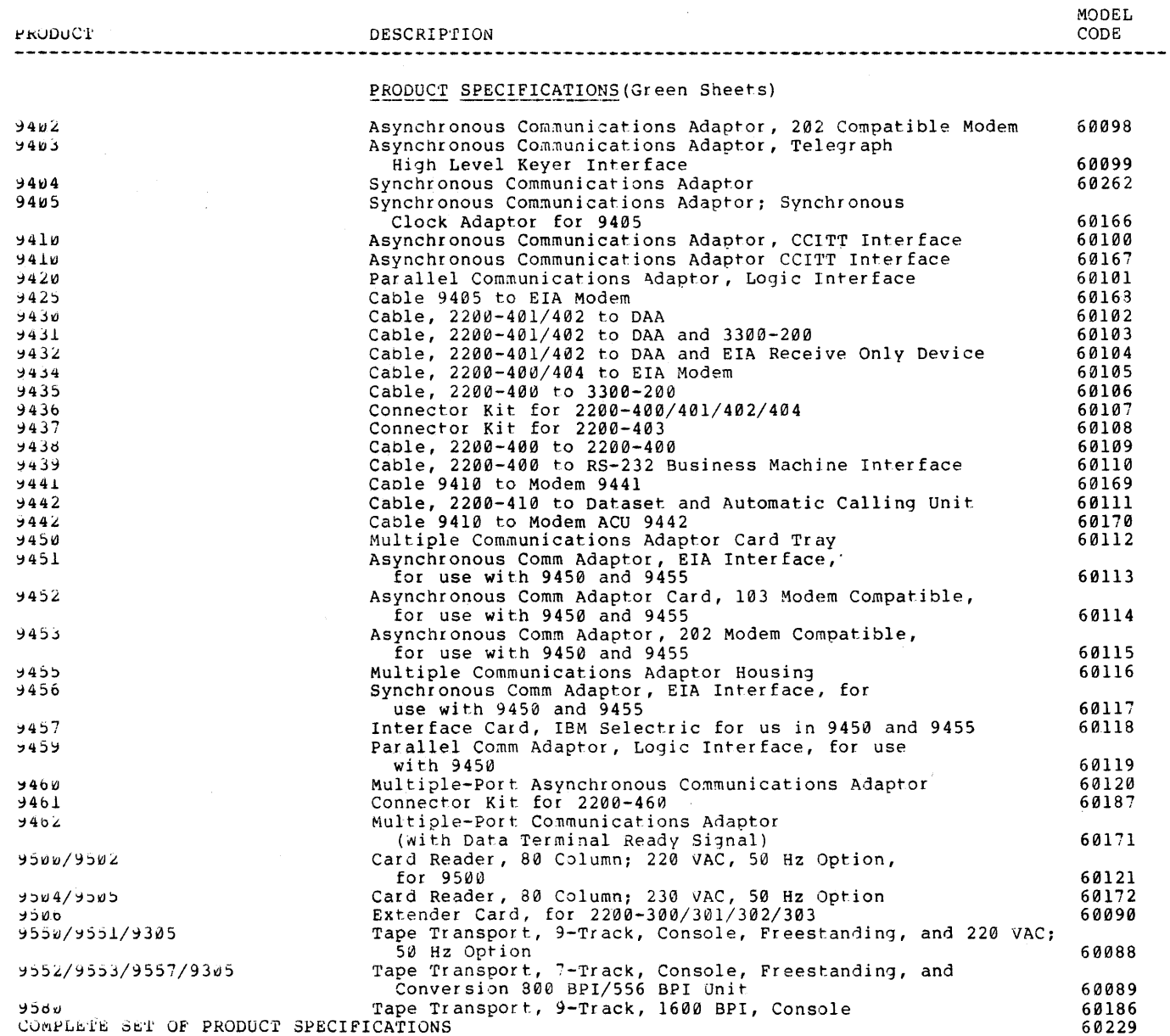

 $\sim 10^{-1}$ 

 $\sim$ 

#### DATAPOINT PRINTING SERVICES 76

 $\mathcal{L}^{\mathcal{L}}(\mathcal{L}^{\mathcal{L}})$  and  $\mathcal{L}^{\mathcal{L}}(\mathcal{L}^{\mathcal{L}})$  . The contribution of  $\mathcal{L}^{\mathcal{L}}$